#### **This session is: Deploying IPv6 in a Microsoft Enterprise Network**

#### **Level: 100/200**

1

**Abstract: The presentation is focused on the basic deployment items that system and network administrators need to pay attention to for Enterprises networks that are primarily Microsoft focused.**

**Topics covered include default IPv6 behavior of different Windows OS's, when transition technologies are enabled, what Microsoft products will use IPv6 and deployment guide modifications for Exchange, DirectAccess, Forefront UAG and TMG.**

**In addition, if time allows, some design challenges around DHCP and DNS and how Windows 7 will behave vs Apple OSX or Linux implementations.**

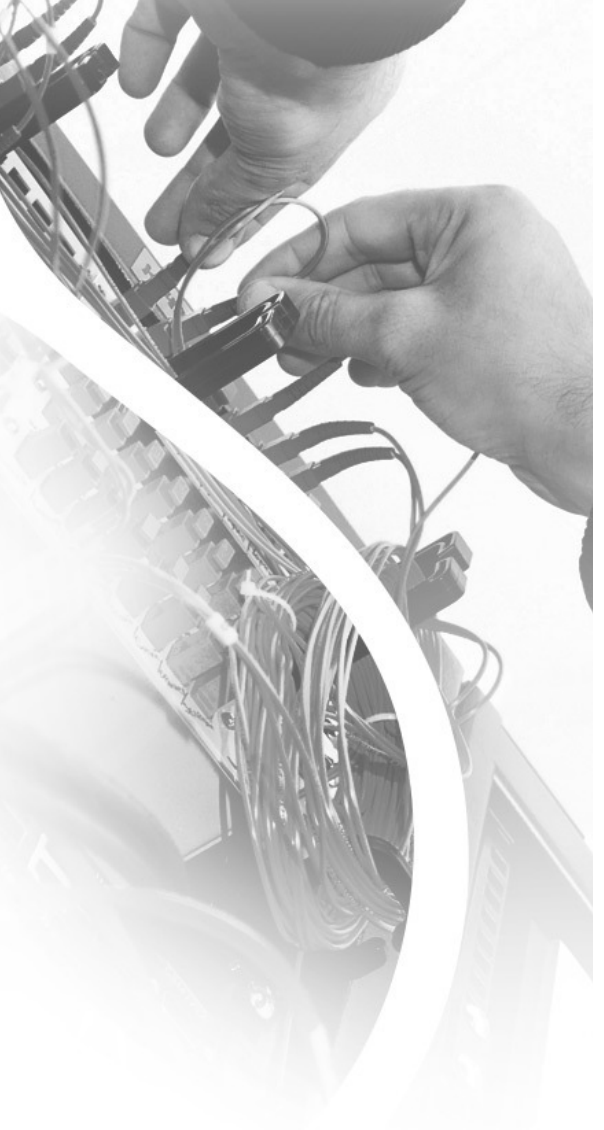

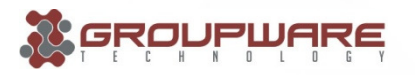

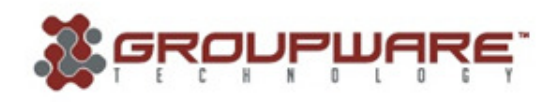

WE ANSWER THE CALL

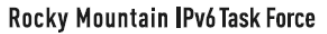

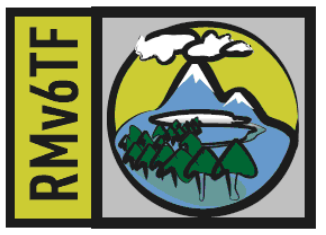

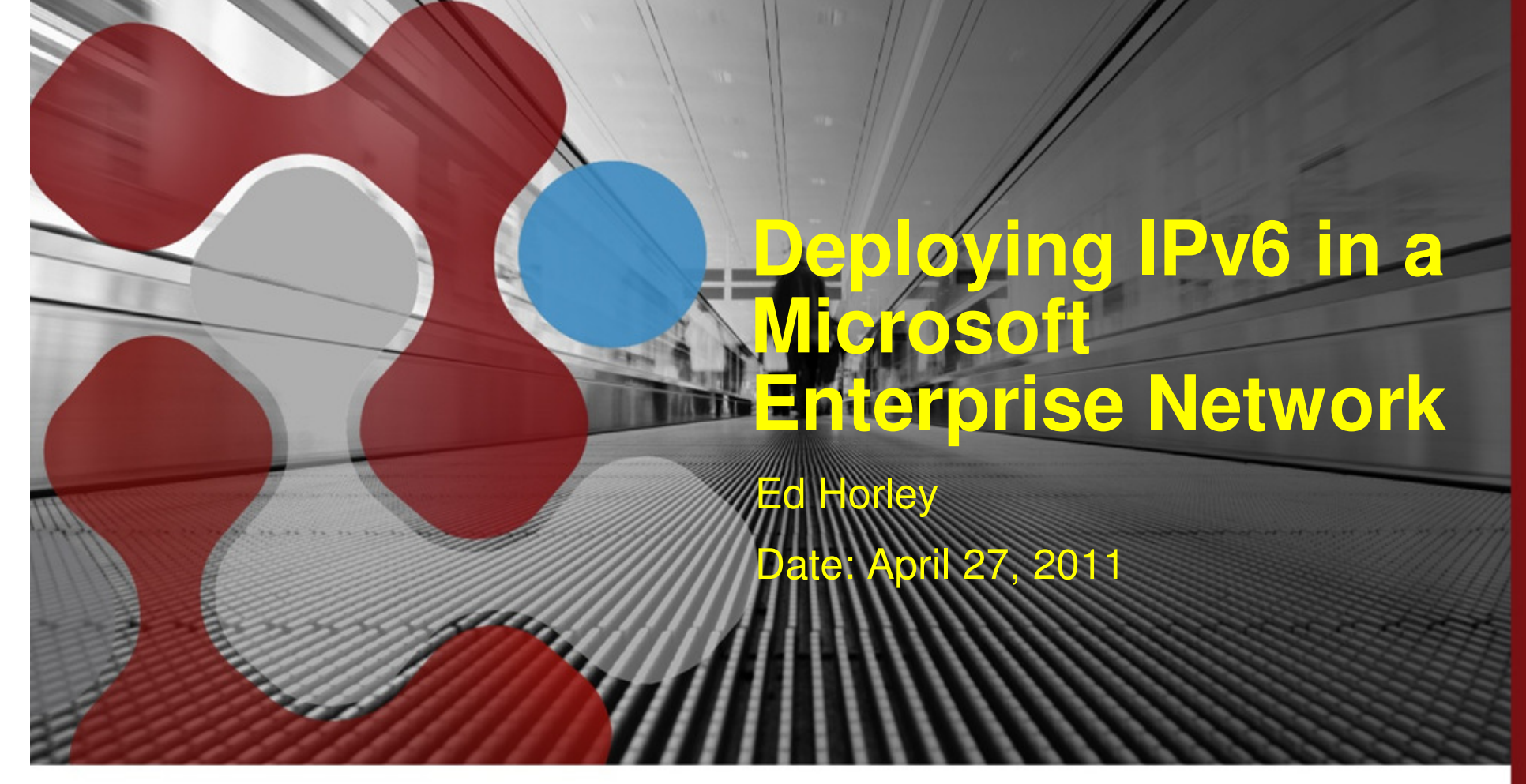

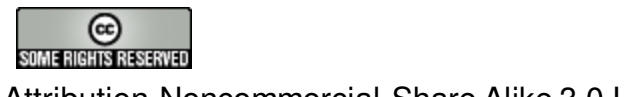

Rocky Mountain 2011 IPv6 Summit

Attribution-Noncommercial-Share Alike 3.0 Unported

### **Contact**

Co-Chair CAv6TF

ehorley@gw-mail.com

ed@cav6tf.org

Ed Horley

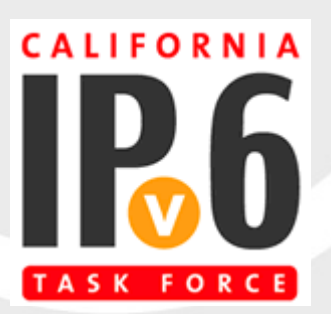

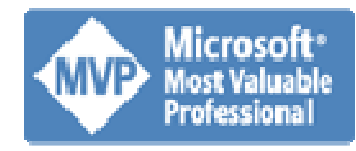

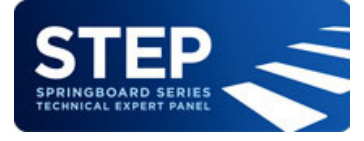

howfunky.comed@howfunky.com

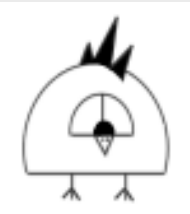

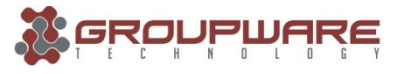

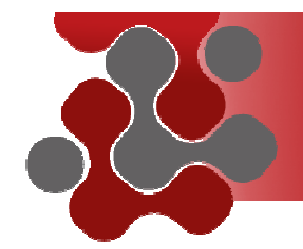

### **Real Quick: What is NOT covered**

**Justifying or creating a business case**

**Creating a DETAILED deployment plan**

**The arguments for why to do IPv6 (really?)**

**Every weird corner case you can come up with to stump me**

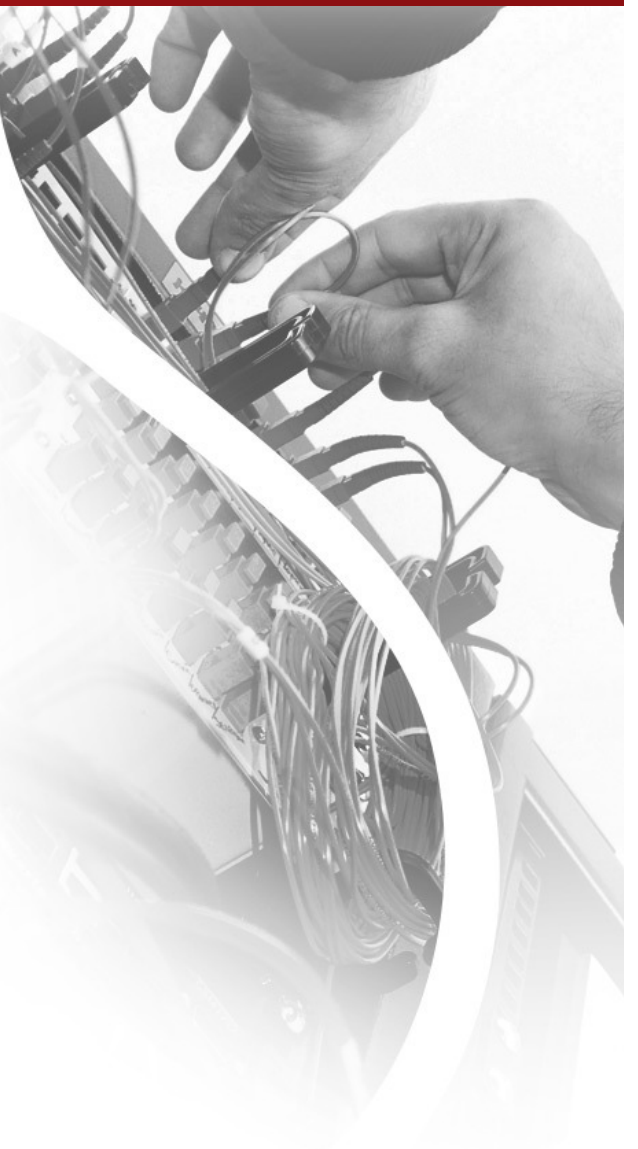

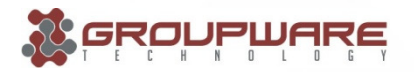

## **What we are going to cover:**

- Checklists
- Microsoft products with IPv6 support
- Understanding OS behavior with IPv6
- Overview of transition technologies
- Design challenges
- Long-term considerations
- Reference links
- Afterthoughts

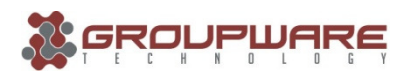

### **What everyone really wants to ask is….**

### **Can I get the quick outlined solution please?**

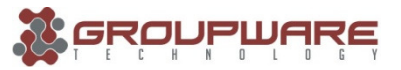

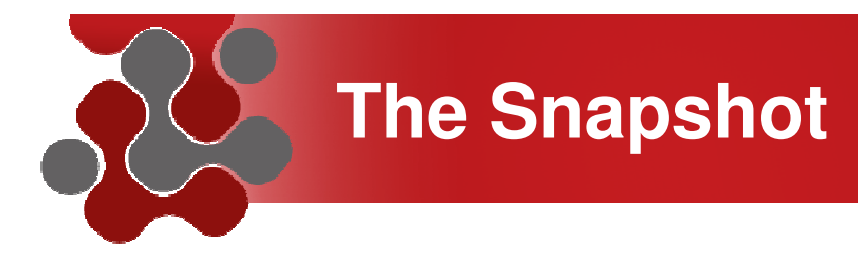

- 1. Acquire Provider Independent IPv6 space
- 2. Do native IPv6 peering or use a tunnel service
- 3. Get external firewall and external routing working
- 4. Trial public IPv6 with external DNS and Mail
- 5. Evaluate transition services as needed

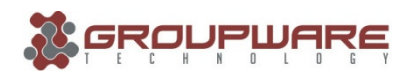

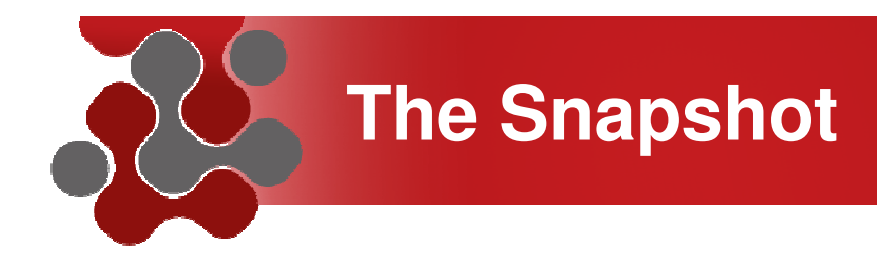

- 6. Test your applications in a lab
- 7. Get internal IPv6 routing, DNS & DHCP working
- 8. Dual stack your servers
- 9. Provide dual stack to your workstation vlans
- 10.Deploy VPN dual stacked

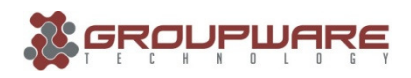

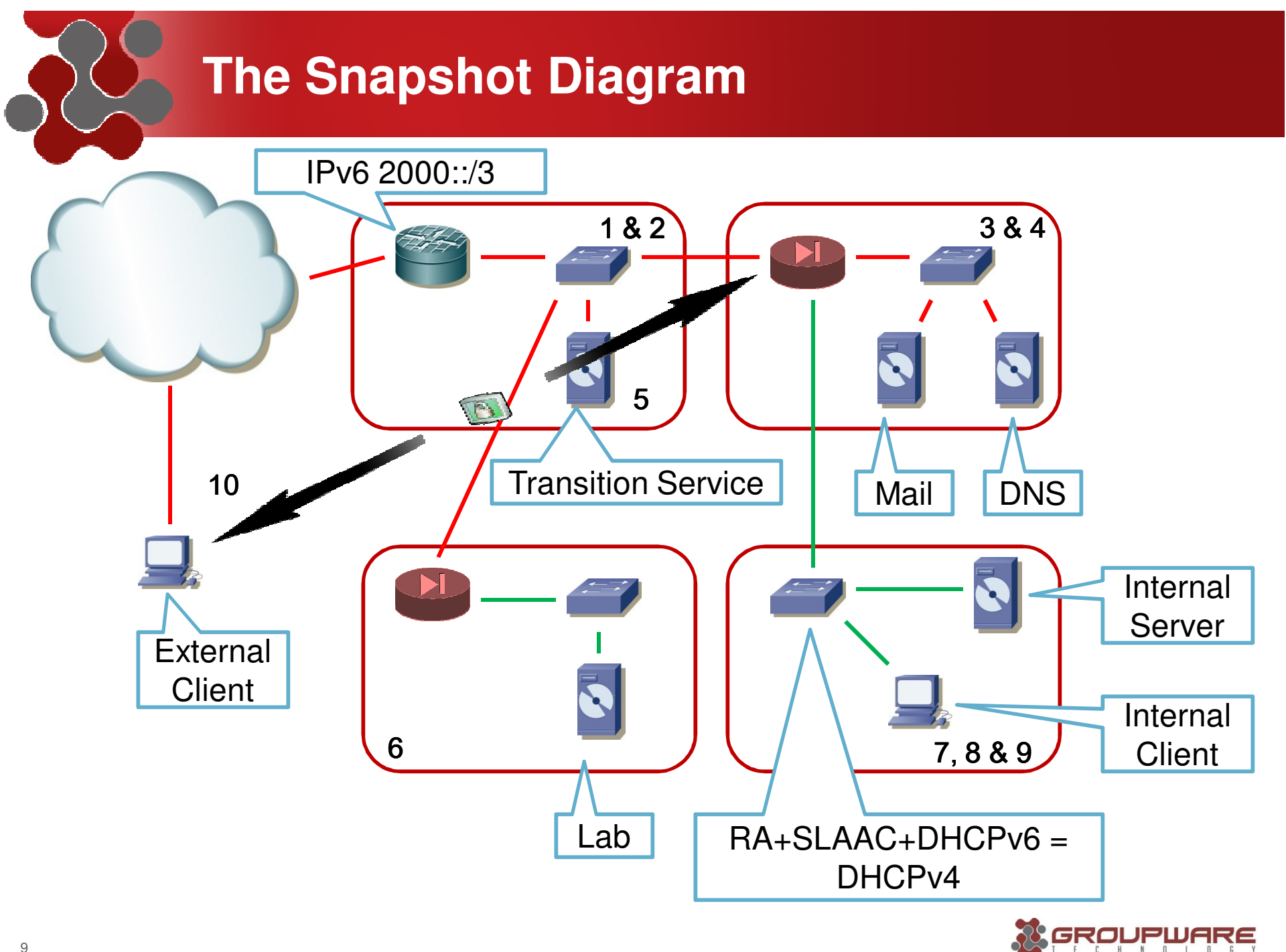

### **Can you put this in some checklists?**

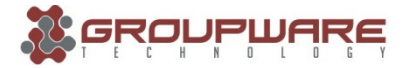

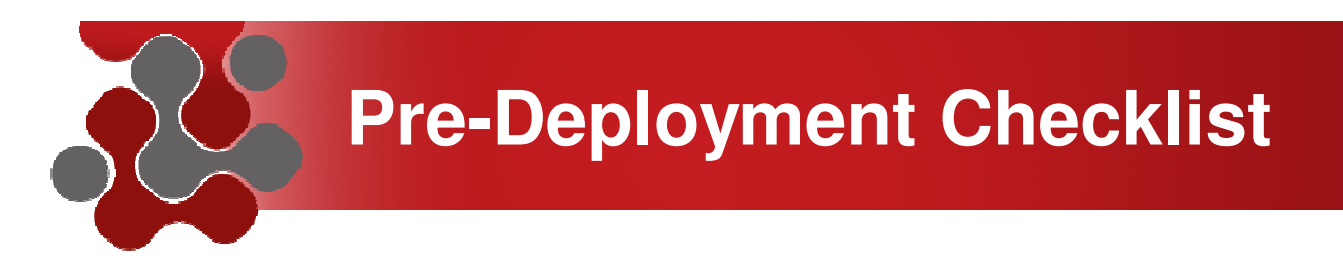

Do an audit of your environment to get:

- OS Support of IPv6
- Network Equipment Support of IPv6
- Service Provider Support of IPv6
- Hosting Provider Support of IPv6
- 3<sup>rd</sup> Party Partner / Vendor / App Support of IPv6

From all that you can do the next steps:

- •Design and Planning
- •Deployment / Transition Timeline

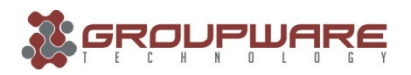

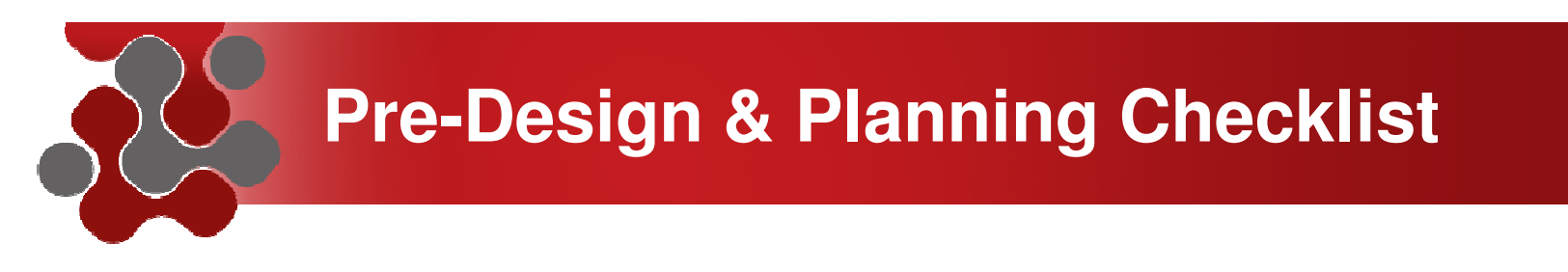

Once you know where you are put a design and plan together, it should cover items like:

- Resources required (people mainly)
- Training requirements (of those people)
- Network equipment replacement or upgrades
- •Coordinating with your service and/or hosting provider
- •Determining which 3<sup>rd</sup> Party Partner / Vendor / App support of IPv6 you require – if any
- Budget estimates (people and equipment)

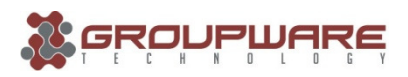

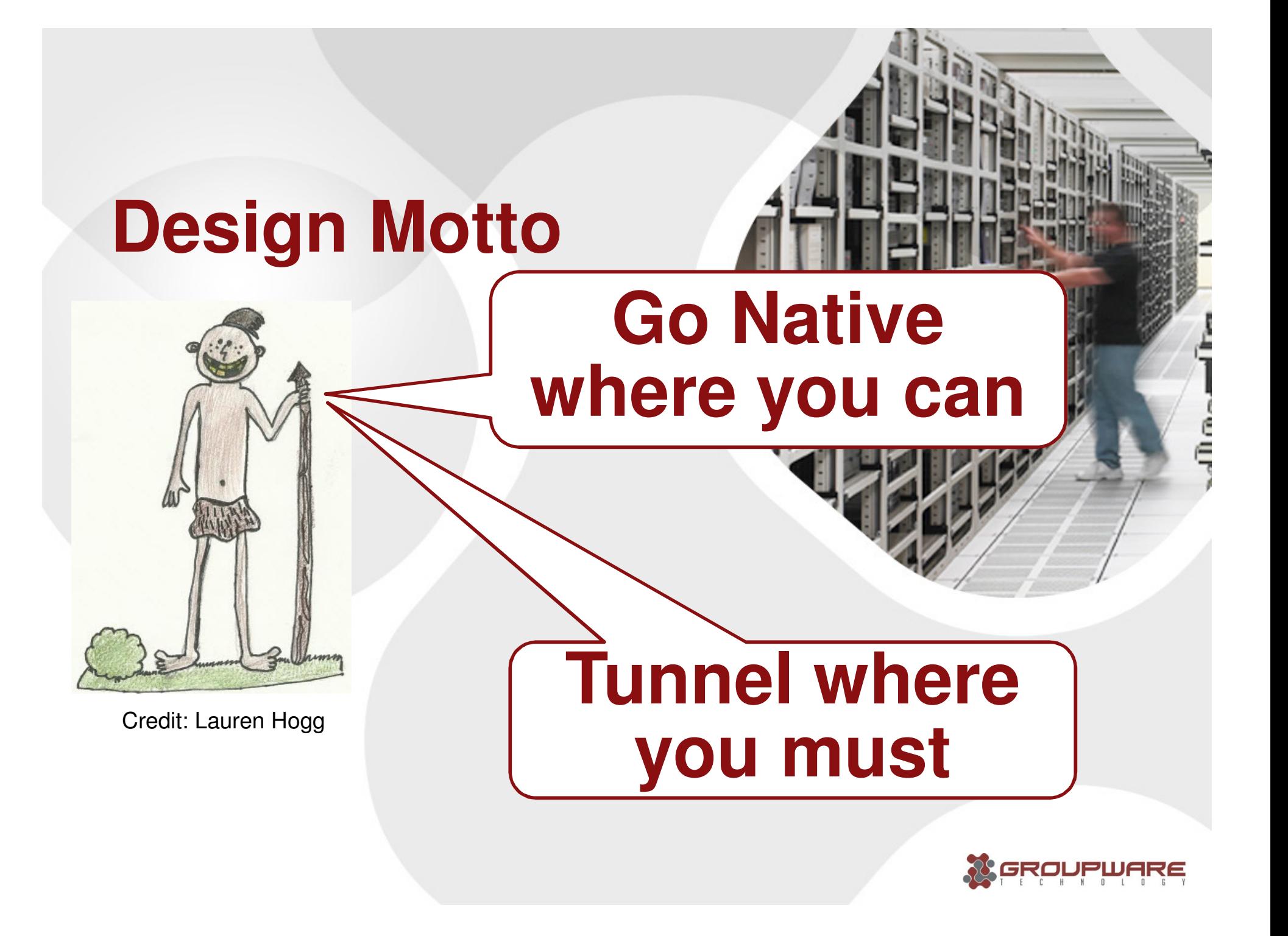

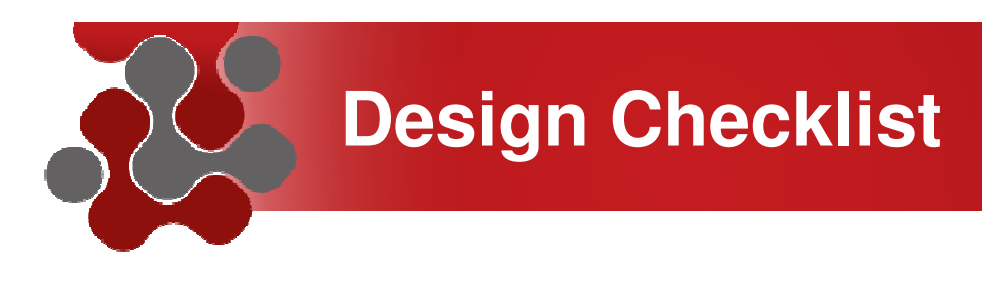

Design:

- Be specific in what you NEED to be IPv6 and what you WANT to be IPv6 – not everything has to run it
- Move from the edge back to the core if you can leverage transition technologies, dual stack where you can and tunnel where you must
- Pick forgiving applications to move and test first
- Use the same SLA's you have built for IPv4 for IPv6
- Test 3<sup>rd</sup> Party Partner / Vendor / App Support of IPv6 it often (at least now) isn't accurate

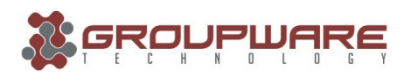

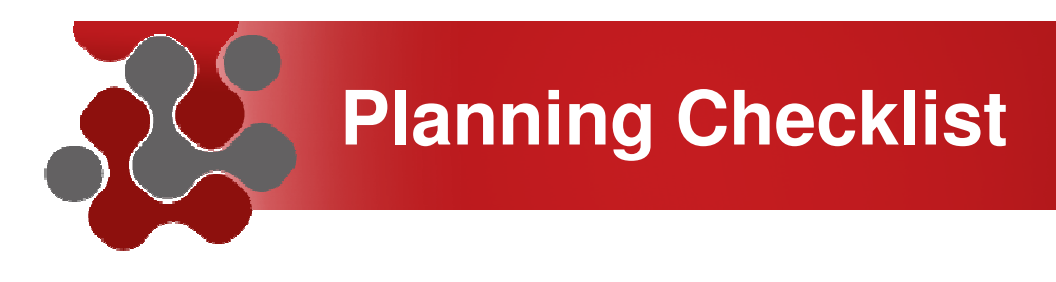

Planning:

- Build a team (network, systems, app, dev, db, finance and those pesky security folks too) – give them resources
- If at all possible, fit the move to IPv6 into your regular change and upgrade process – avoid making it an out of band upgrade or "one off"
- Training often needs to happen BEFORE design and deployment
- Knowledge transfer is key bring back the lunch and learns to pass along the IPv6 knowledge

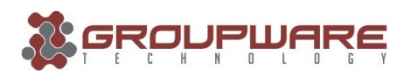

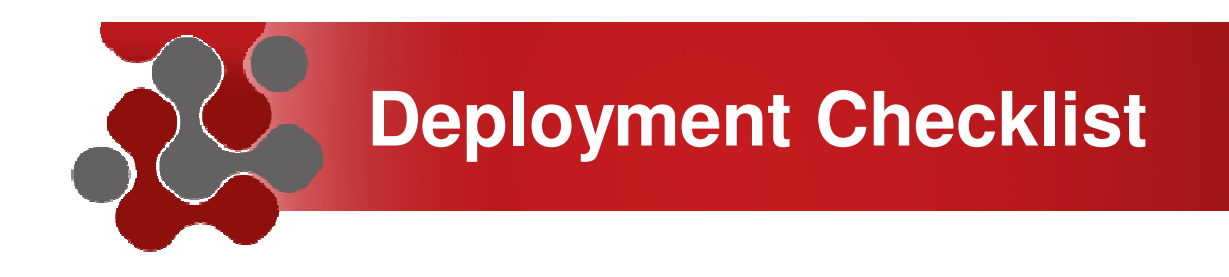

Deployment:

- Reference deployment guides (Cisco, Microsoft, etc.) a lot of smart people did a lot of work for you
- Make sure to test both IPv6 and IPv4 behavior after a change has been made
- Test your monitoring tools on the lab first (seems obvious –lots of heartache here)
- Test IPv6, then dual stack behavior to see if there is a difference
- Don't remove IPv4 (for now) unless there is a specific need

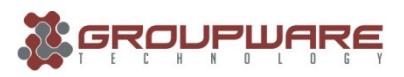

### **Can an IPv6 deployment fit in my regular upgrade cycle?**

### **That is how you SHOULD deploy IPv6!**

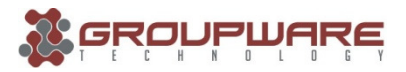

### **What Microsoft Products work with IPv6?**

### **There are two tiers…**

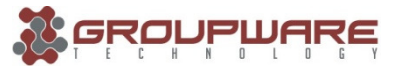

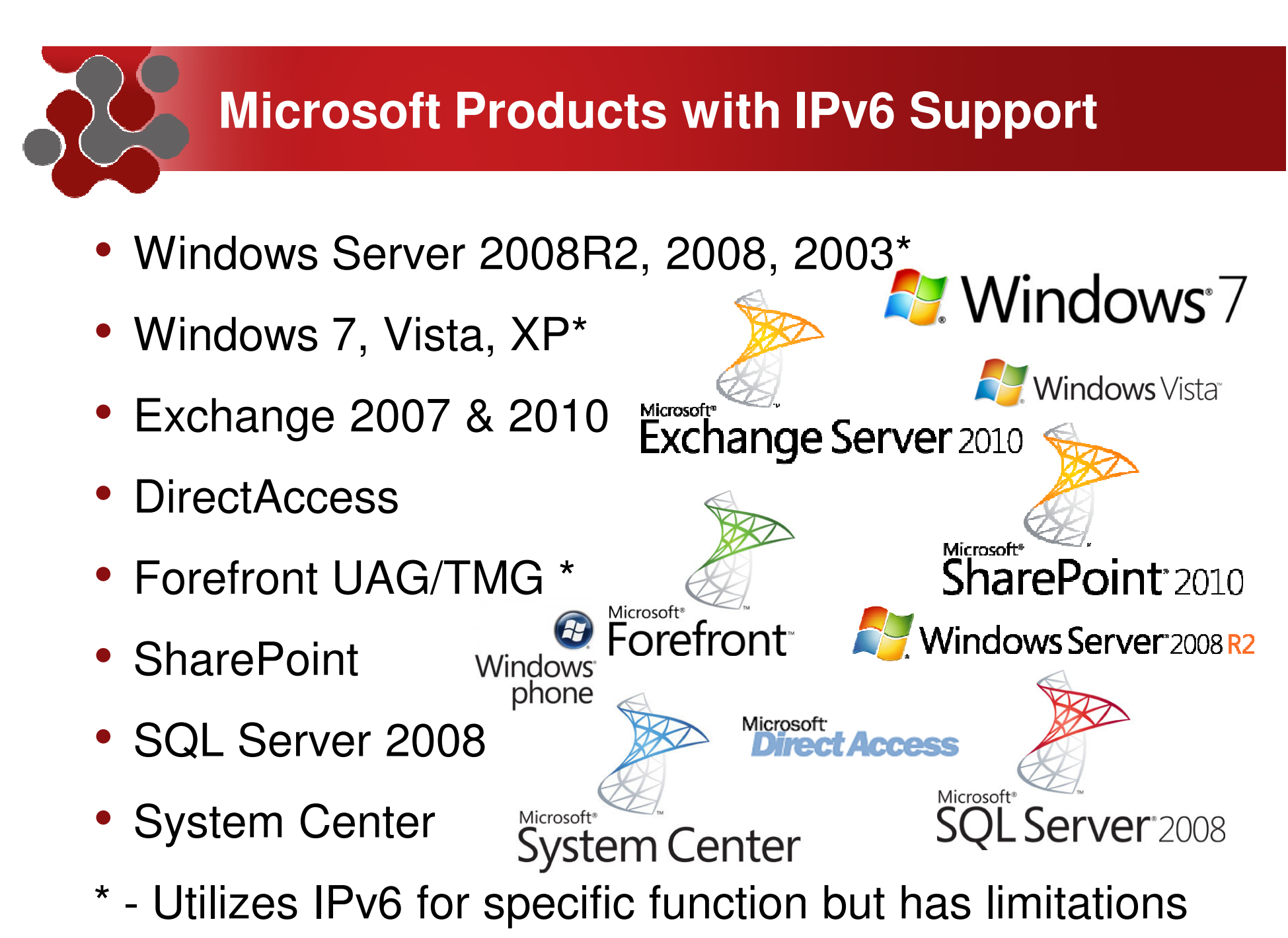

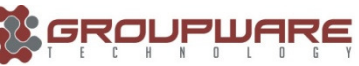

# **Microsoft Products without IPv6 Support**

- Microsoft Lync
- Microsoft OCS
- Xbox 360

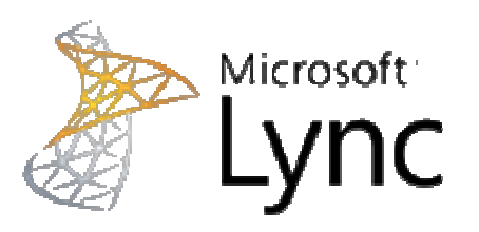

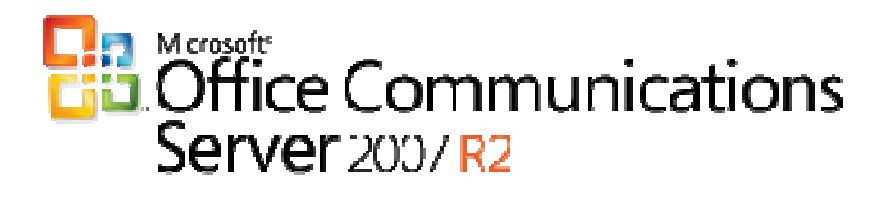

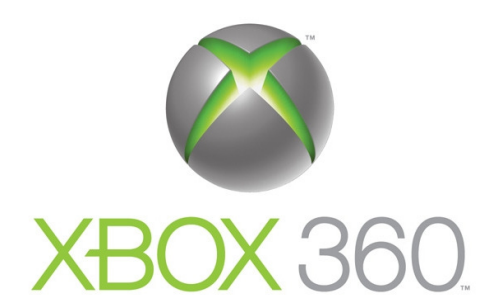

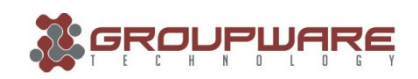

### **Is there OS behavior I should look out for?**

### **Of course!**

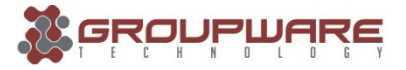

# **Understanding OS Behavior with IPv6**

- IPv4 & IPv6 Dual Stack behavior
	- If both IPv4 and IPv6 addressing are available the majority of OS's will utilize IPv6 first
	- The typically combination is DNS queries happening across IPv4 to resolve a name to IP and getting a AAAA record then use IPv6 to access it
	- Potential for network brokenness if the IPv6 network does NOT route properly (no route, improperly routed, blocked, etc.)

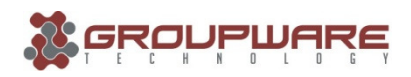

# **Understanding OS Behavior with IPv6**

- Microsoft has implemented some IPv6 transition services into their OS
- For Microsoft hosts they will do the following:
	- Global or ULA IPv6 address (SLAAC/RA/DHCPv6 obtained) – prefer
	- If the client machine has a public IPv4 address and is non-domain joined the client will do 6to4
	- ISATAP this has to be explicitly enabled in DNS
	- If none of those work it will fall back to IPv4
	- Teredo used on non-domain joined clients

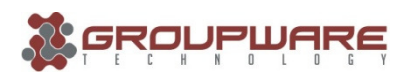

# **Windows behavior to watch out for!**

- The deployment guide for Exchange recommends non-domain joined Edge Transport servers
- The deployment guide for DirectAccess (and therefore Forefront UAG server) implies it has to be the default gateway for all IPv6 traffic
- If you want to utilize ISATAP you have to explicitly remove it from the Global Query Block List in DNS
- Teredo is enabled by default it might not be ON but an API call can "turn it on"

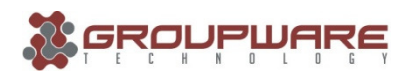

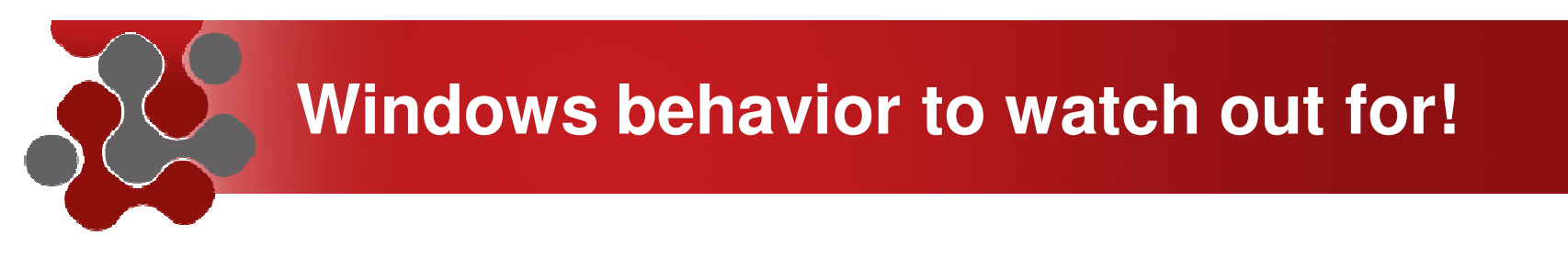

- While Forefront UAG implements DA it does NOT support native IPv6 on the external side
- Forefront TMG does NOT support IPv6, there is no published date for support

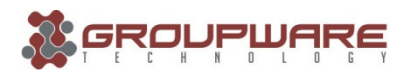

# **Other OS behavior to watch out for!**

- If you utilize DHCPv6 Windows will behave fine but Linux and OSX might have some issues getting IPv6 DNS resolver information
- OSX Lion beta has implemented DHCPv6 support, prior versions only support RFC6106/5006?
- Linux still seems to be holding out for everyone to adopt RFC6106. In my opinion I find it highly unlikely that Microsoft will be supporting that RFC

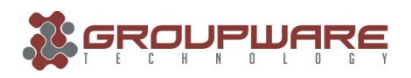

### **You talk about 6to4, ISATAP and Teredo…**

### **Do I need to know the transition technologies?**

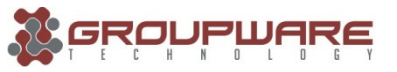

### **Microsoft IPv6 Transition Technologies**

- • Microsoft has the following transition technologies implemented in their products, specifically Win7/Vista and Server 2008/r2:
	- **6to4** tunnel IPv6 traffic over IPv4 without having to build an explicit tunnel, uses public relays
	- **ISATAP** allow dual stack nodes to tunnel on top of IPv4 utilizing an ISATAP router to forward, doesn't require multicast
	- **Teredo** same function as 6to4 but works behind IPv4 NAT (able to do NAT traversal)
	- **NAT64/DNS64** in Forefront UAG convert IPv6 traffic to IPv4 traffic and intercepts DNS queries to modify them from IPv4 entries to IPv6 entries to match the NAT64 entry

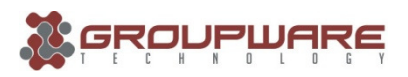

### **At this point you are thinking…**

#### **What I not one Collection noticing? Can I nod off without him noticing?**

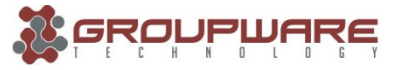

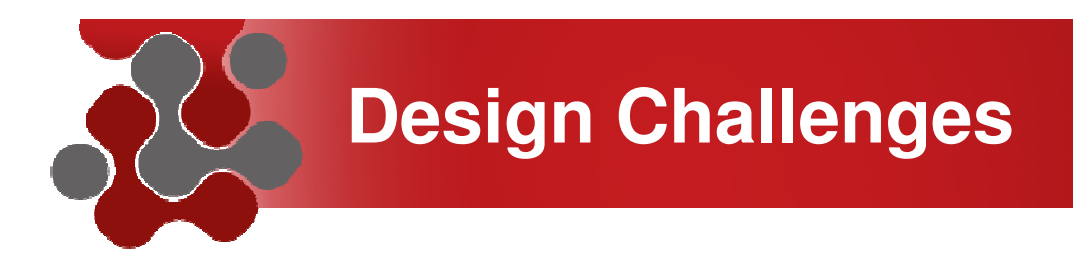

Common design mistakes:

- Assuming you need feature parity you want functional parity
- Assuming you need your entire network running IPv6
- • That your existing security, logging and monitoring products support IPv6

**Challenges** 

- •Managing and monitoring transition services
- •Microsoft POC/Design docs use ISATAP

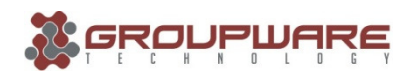

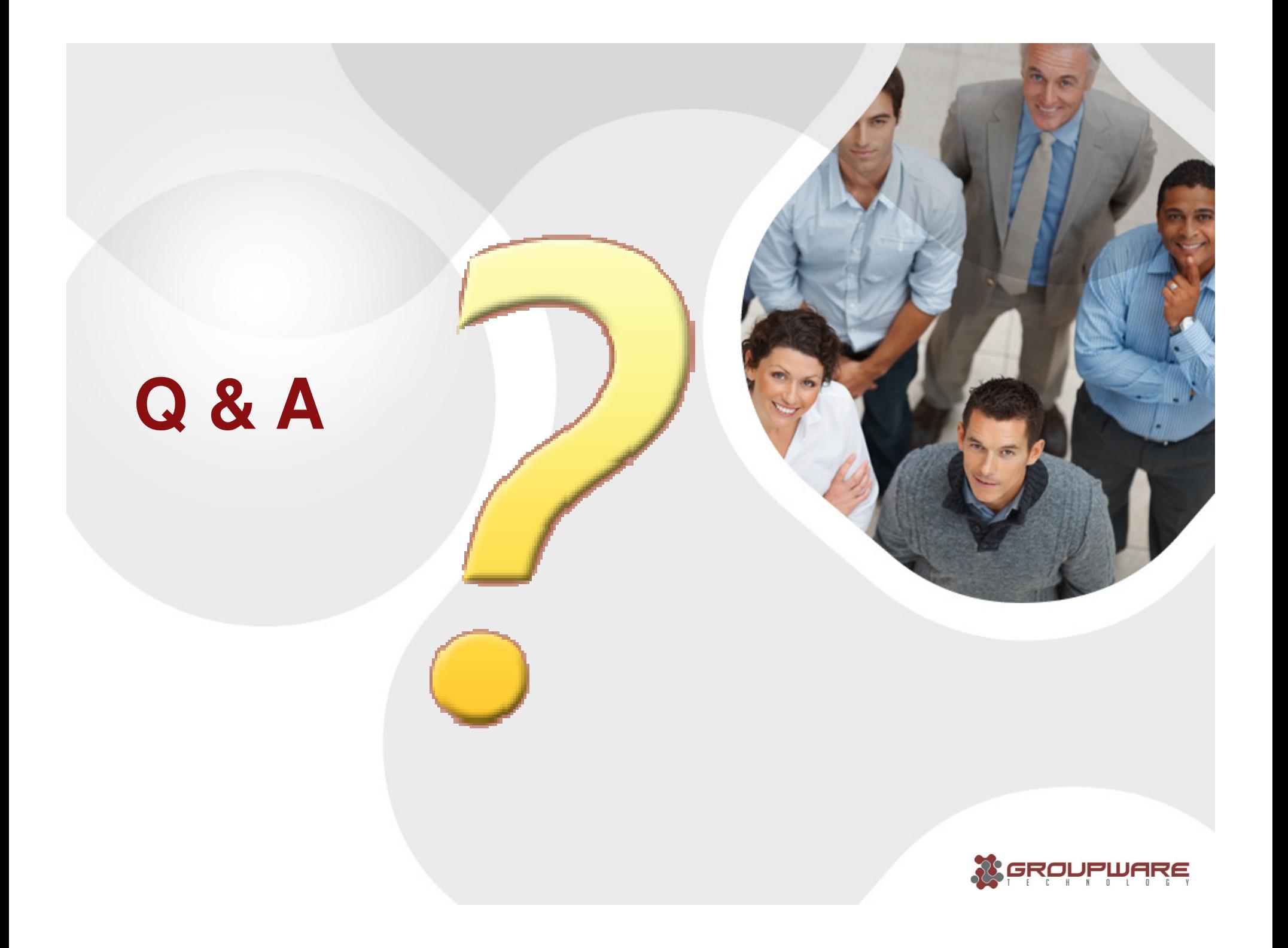

### **My brain hasn't exploded so…**

### **Can you recap?**

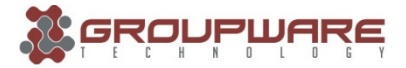

## **Thank You!**

#### WE ANSWER THE CALL

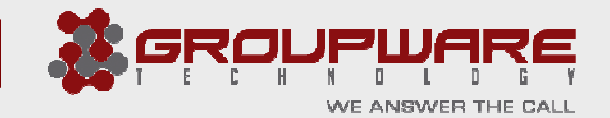

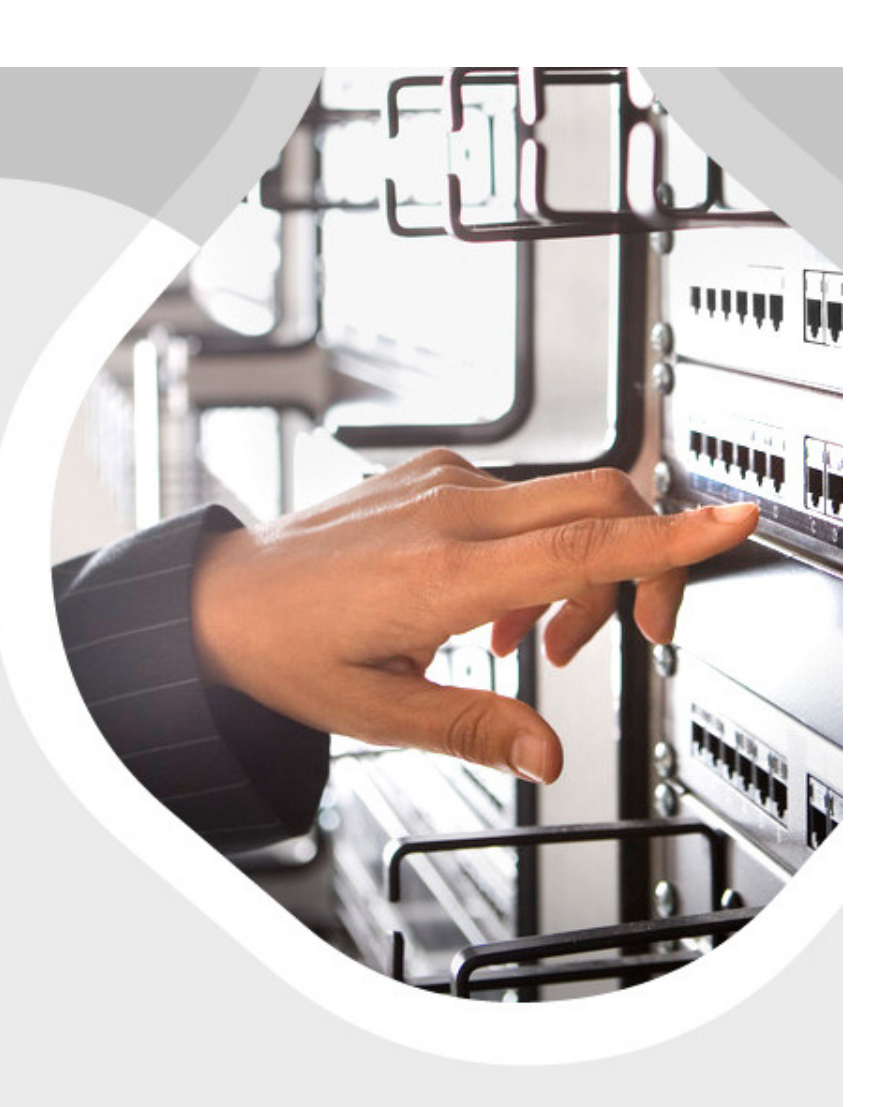

### **Long-term Issues**

**Can you see a day when I am only running IPv6?**

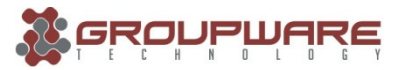

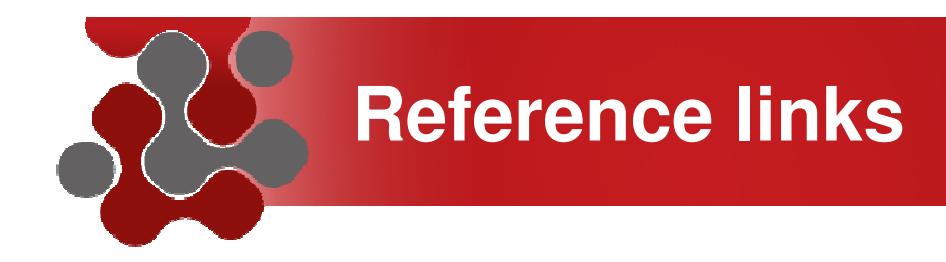

Microsoft links:Microsoft IPv6 page – <u>http://www.microsoft.com/ipv6</u>

IPv6 Source/Dest Address selection process - <u>http://technet.microsoft.com/en-</u> us/library/bb877985.aspx

Microsoft Infrastructure Planning and Design Guides http://technet.microsoft.com/en-us/library/cc196387.aspx

Microsoft Exchange: Understanding IPv6 Support in Exchange 2010 http://technet.microsoft.com/en-us/library/gg144561.aspx

Cisco links:

 Cisco Validated Design http://www.cisco.com/en/US/netsol/ns817/networking\_solutions\_program\_home.html

IPv6 Addressing Plan from RIPE:RIPE IPv6 Address Planning Guide - <u>http://www.ripe.net/training/material/IPv6-for-</u> LIRs-Training-Course/IPv6\_addr\_plan4.pdf

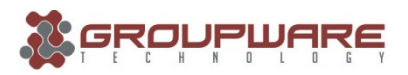